## SAP ABAP table TRSS\_NOM\_CORR\_GUI {Treasury: Structure for Nominal Adjustment Interface}

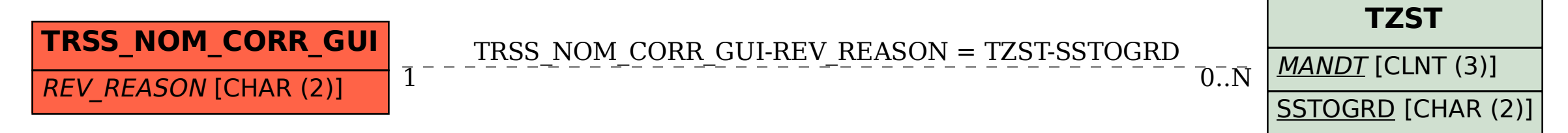